# **SISTEM PENDUKUNG KEPUTUSAN MENENTUKAN PRODUK UNTUK DI PASARKAN DI** *MARKETPLACE* **DENGAN MENGGUNAKAN METODE** *SMART (Simple Multi Attribute Rating Technique)*

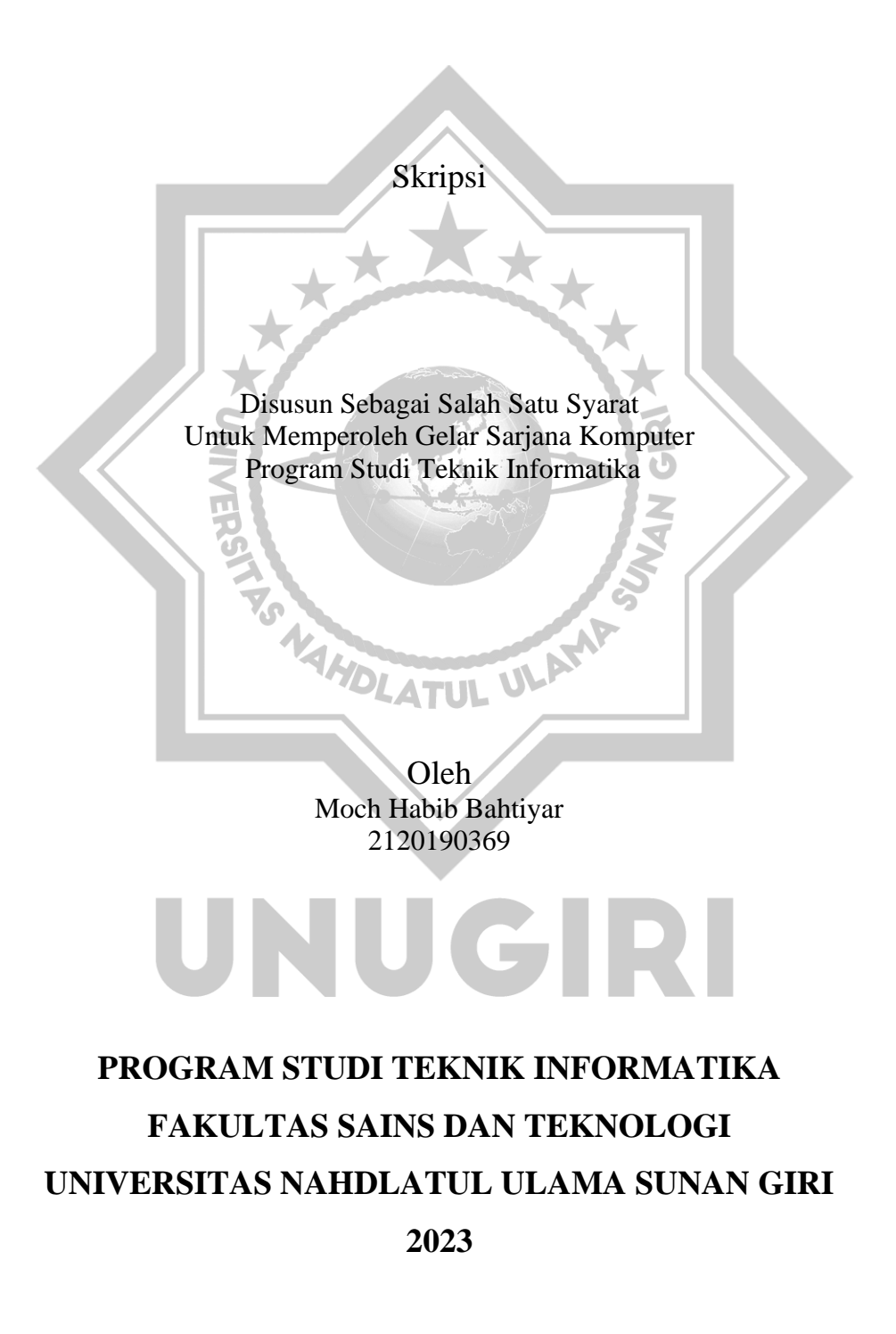

#### **PERNYATAAN**

<span id="page-1-0"></span>Dengan ini saya menyatakan bahwa:

wiyer<sub>s</sub>

- 1. Skripsi ini adalah asli dan belum pernah diajukan untuk mendapat gelar sarjana di Universitas Nahdlatul Ulama Sunan Giri, maupun di Perguruan Tinggi lainya.
- 2. Skripsi ini bebas plagiasi, dan apabila diterbukti plagiasi dalam skripsi ini maka saya bersedia menerima sanksi sesuwai ketentuan peratuaran perundang undangan.

NAMOLATUL ULAMP

 $\mathcal{B}$  Martin 2023

Bojonegoro, 25 Maret 2023

METERAI TEMPEL<br>EDOAKX506606509<br>Moch Habib Bahtiyar

2120019369

AN GR

## HALAMAN PERSETUJUAN

<span id="page-2-0"></span>**HALAMAN PERSETUJUAN** Nama

**NIVINER** 

- 
- NIM : 2120190369<br>Judul : Sistem Pendukung Keputusan Menentukan Produk Untuk  $\mathbf{R}$ Judul : Sistem Pendukung Keputusan Menentukan Produk Untuk

Telah disetujui dan dinyatakan memenuhi syarat untuk diajukan dalam sidang skripsi.

Bojonegoro, 25 Maret 2023

Bojonegoro, 26 Agustus 2023

 $\frac{2}{3}$ 

Pembimbing I

 $\sum_{i=1}^{n} |V_i|$ 

 $\sum_{n=1}^{\infty}$  $\mathcal{L}$ 

Hastie Audytra, S.Kom, M.T.

Hastie Audytra, S.Kom., M.T. NIDN 0708049004

> Sahri M.P.d.I. NIDN 0730129003

#### HALAMAN PENGESAHAN

Nama : Moch Habib Bahtiyar<br>: 2120190369

**NIM** 

 $\ddot{ }$ 

Judul Skripsi : Sistem Pendukung Keputusan Menentukan Produk Untuk Dipasarkan Di *marketplace* Menggunakan Metode *SMART*.

Telah dipertahankan di hadapan penguji pada tanggal 26 Agustus 2023

Dewan Penguji Penguji I Rahmad Irsyada, M.Pd. NIDN 0727029401 Tim Pembimbing Pembimbing I Hastie Audytra, S.Kom, M.T. NIDN 0708049004 Penguji III Dr. Hj. Ifa Khoiria Ningrum, S.E., M.M. NIDN. 0709097805 Pembimbing II Sahri M.P.d.I. NIDN 0730129003 Mengetahui, Dekan Fakultas Sains dan Teknologi Mengetahui, Ketua Program Studi Teknik Informatika

Muhammad Jauhar Mkri, M. Kom

FST WIDN. 0712078803

Sunu Wahyudhi, M.Pd

TAKULT

NIDN.0709058902

#### **MOTTO DAN PERSEMBAHAN**

#### **Motto**

*Tidak ada yang bisa di andalkan kecuali Allah dan diri sendiri*

#### **PERSEMBAHAN**

Terimakasih saya ucapkan kepada Allah SWT yang telah memberi saya kekuatan dan kesehatan sehingga saya bisa menyelesaikan skripsi saya, terimakasih juga saya ucapkan kepada orang tua saya karna sudah support saya, terimakasih juga saya ucapkan kepada diri saya sendiri karna telah mampu menyelesaikan skripsi ini, terimakasih untuk desen pembimbing yang telah sabar mendampingi saya dan juga semua orang yang selalu memberi semangat kepada saya.

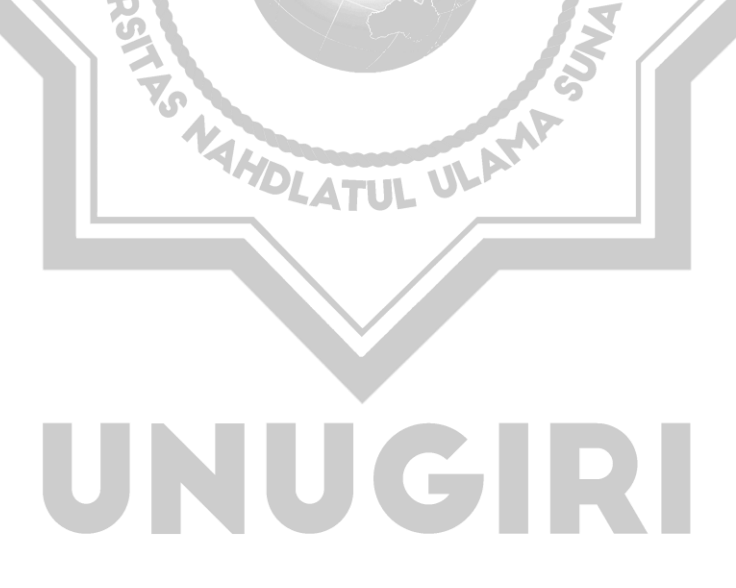

#### **KATA PENGANTAR**

<span id="page-5-0"></span>Puji syukur kepada Allah SWT berkat Rahmat, Hidayah, dan Karunia-Nya kepada kita semua sehingga penulis dapat menyelesaikan skripsi dengan judul "Sistem Pendukung Keputusan Menentukan Produk Untuk Di Pasarkan Dimarketplace Menggunkan Metode SMART". Laporan skripsi ini dibuat untuk menyelesaikan salah satu syarat progam studi Teknik Informatika di Fakultas Sains dan Teknologi Universitas Nahdlatul Ulama Sunan Giri Bojonegoro.

Penulis menyadari dalam penyusunan skripsi ini tidak akan selesai tanpa bantuan dari berbagai pihak. Karena itu pada kesempatan ini kami ingin mengucapkan terima kasih kepada:

- 1. Bapak KH. M. Jauharul Ma'arif, M.Pd.I selaku Rektor Universitas Nahdlatul Ulama Sunan Giri.
- 2. Bapak Sunu Wahyudhi, M.Pd selaku Dekan Fakultas Sains dan Teknologi Universitas Nahdlatul Ulama Sunan Giri.
- 3. Muhammad Jauhar Vikri, M. Kom, selaku Kaprodi Teknik Informatika Universitas Nahdlatul Ulama Sunan Giri Bojonegoro.
- 4. Sunu Wahyudi, S,Pd., M.Pd., selaku Dosen Pendamping Akademik.
- 5. Ibu Hastie Audytra, S.Kom., M.T., selaku Dosen Pembimbing I.
- 6. Sahri M.P.d.I selaku Dosen Pembimbing II.

Dalam penulisan skripsi ini masih banyak kekurangan, maka dari itu segala kritik dan saran yang membangun penulis harapkan agar kedepannya lebih baik lagi. Semoga skripsi ini bermanfaat dan menambah wawasan serta pengetahuan pembaca.

> Bojonegoro, 25 Maret 2023 Penulis

Moch Habib Bahtiyar NIM. 2120190369

#### *ABSTRACT*

*Moch Habib Bahtiyar, 2023. A Decision Support System for Determining Products to be Marketed on the Marketplace Using the SMART Method. Thesis, Department of Informatics Engineering, Faculty of Science and Technology, Nahdlatul Ulama Sunan Giri University. Main Supervisor Hastie Audytra, S.Kom., M.T. and Companion Advisor Sahri M.P.d.I*

*People's lifestyles are getting easier in accessing the internet from various regions, resulting in the proliferation of online shops, not only goods are being sold, but various services are now also available in online shops. This should be utilized by traders or those who want to start a business to open an online store to sell their products with the convenience offered to create a new online store because it does not require a permit to be taken care of like opening a conventional kiosk. The purpose of this research is to design and build an information system to determine which products are marketed in the marketplace using intelligent methods and to test the feasibility of the system to be made. The research method used is the waterfall model System Development Life Cycle (SDLC) method and previous literature studies. The result of this research is a web-based system that provides a reference for making a decision from several options. This research shows that DSS can provide a reference to support decisions that are consistent with the desired criteria and weights so as to obtain an alternative that is useful for consideration in making a decision. With this SPK it can help users to determine products that match the criteria they want to market on the marketplace.*

*Keywords: Decision Support System, SMART Method, Product Selection, Marketplace.*

UNUGIRI

#### **ABSTRAK**

<span id="page-7-0"></span>Moch Habib Bahtiyar, 2023. Sistem Pendukung Keputusan Menentukan Produk Untuk Di Pasarkan Di Marketplace Dengan Menggunakan Metode SMART. Skripsi, Jurusan Teknik Informatika, Fakultas Sains dan Teknologi, Universitas Nahdlatul Ulama Sunan Giri. Pembimbing Utama Hastie Audytra, S.Kom., M.T. dan Pembimbing Pendamping Sahri M.P.d.I.

Gaya hidup masyarakat semakin mudah dalam mengakses internet dari berbagai daerah menajadikan menjamurnya toko online semakin banyak tak hanya barang saja yang dijual tetapi berbagai layanan jasa sekarang juga sudah tersedia di toko online. Hal ini harus dimanfaatkan bagi pedagang atau yang ingin mulai usaha membuka toko online untuk menjualkan produknya dengan kemudahan yang ditawarkan untuk membuat toko online baru karna tidak memerlukan surat perizinan yang harus diurus seperti membuka kios secara konvensional. Tujuan dari penelitian ini adalah Merancang dan membangun sistem informasi untuk menentukan produk yang dipasarkan di *marketplace* menggunakan metode smart dan untuk menguji kelayakan sistem yang akan dibuat. Metode penelitian yang digunakan adalah *metode System Development Life* Cycle (SDLC) model *waterfall* dan mengandalkan study literatur terdahulu. Hasil dari penelitian ini adalah sebuah sistem berbasis web yang memberikan referensi untuk pengambilan sebuah keputusan dari beberapa pilihan. Penelitian ini menunjukan bahwa SPK ini dapat memberikan refrensi untuk mendukung keputusan yang sesuwi dengan kriteria dan bobot yang di inginkan sehingga mendapatkan suatu alternatif yang berguna untuk menjadi bahan pertimbangan untuk mengambil sebuah keputusan. Dengan adanya SPK ini dapat membantu pengguna untuk menentukan produk yang sesuwai dengan kriteria yang di inginkan untuk di pasarkan di *marketplace.*

**Kata Kunci:** Sistem Pendukung Keputusan, Metode *SMART,* Pemilihan Produk,

*Marketplace.*

UNUGIRI

#### <span id="page-8-0"></span>**DAFTAR ISI**

#### Halaman

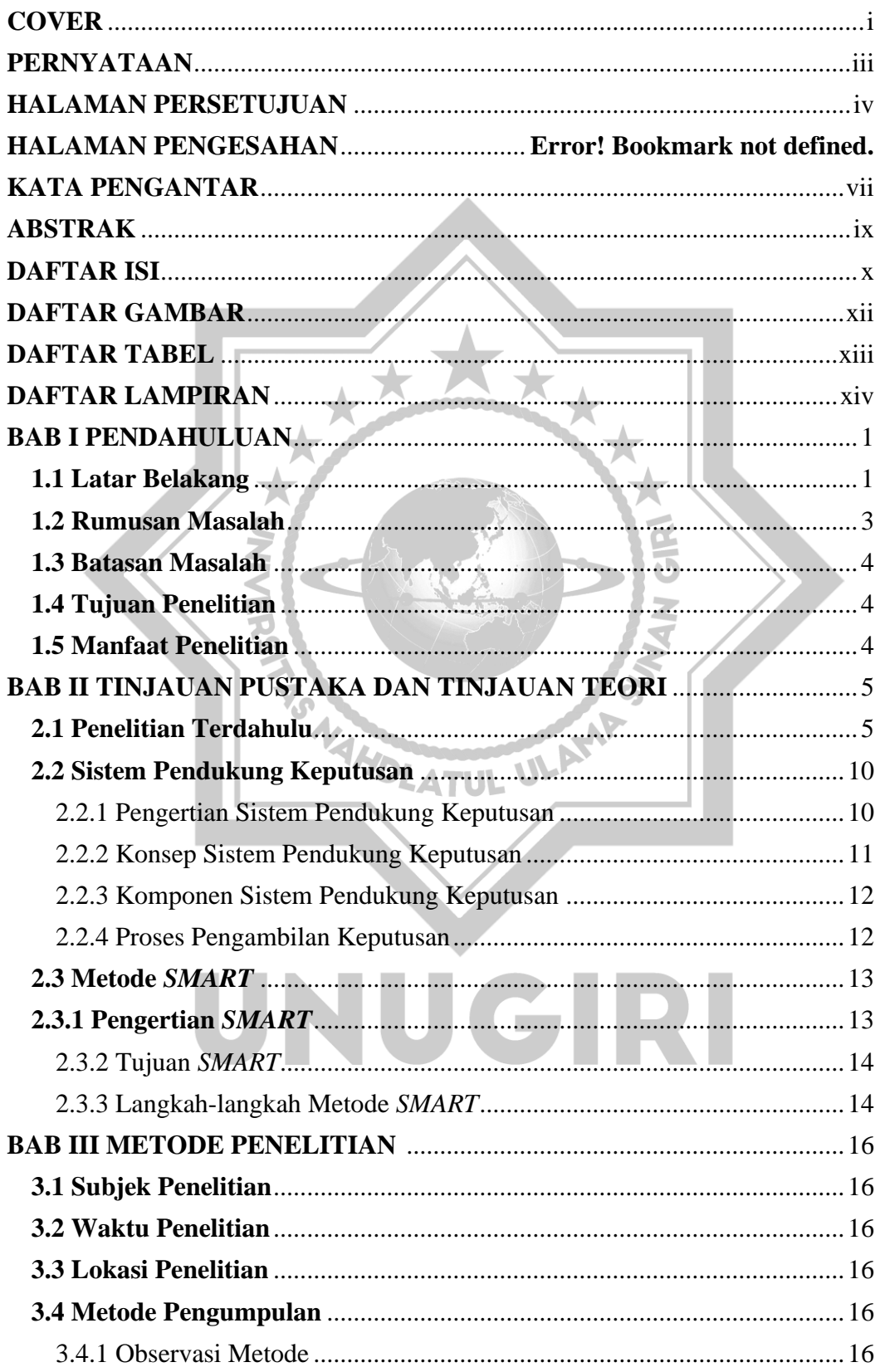

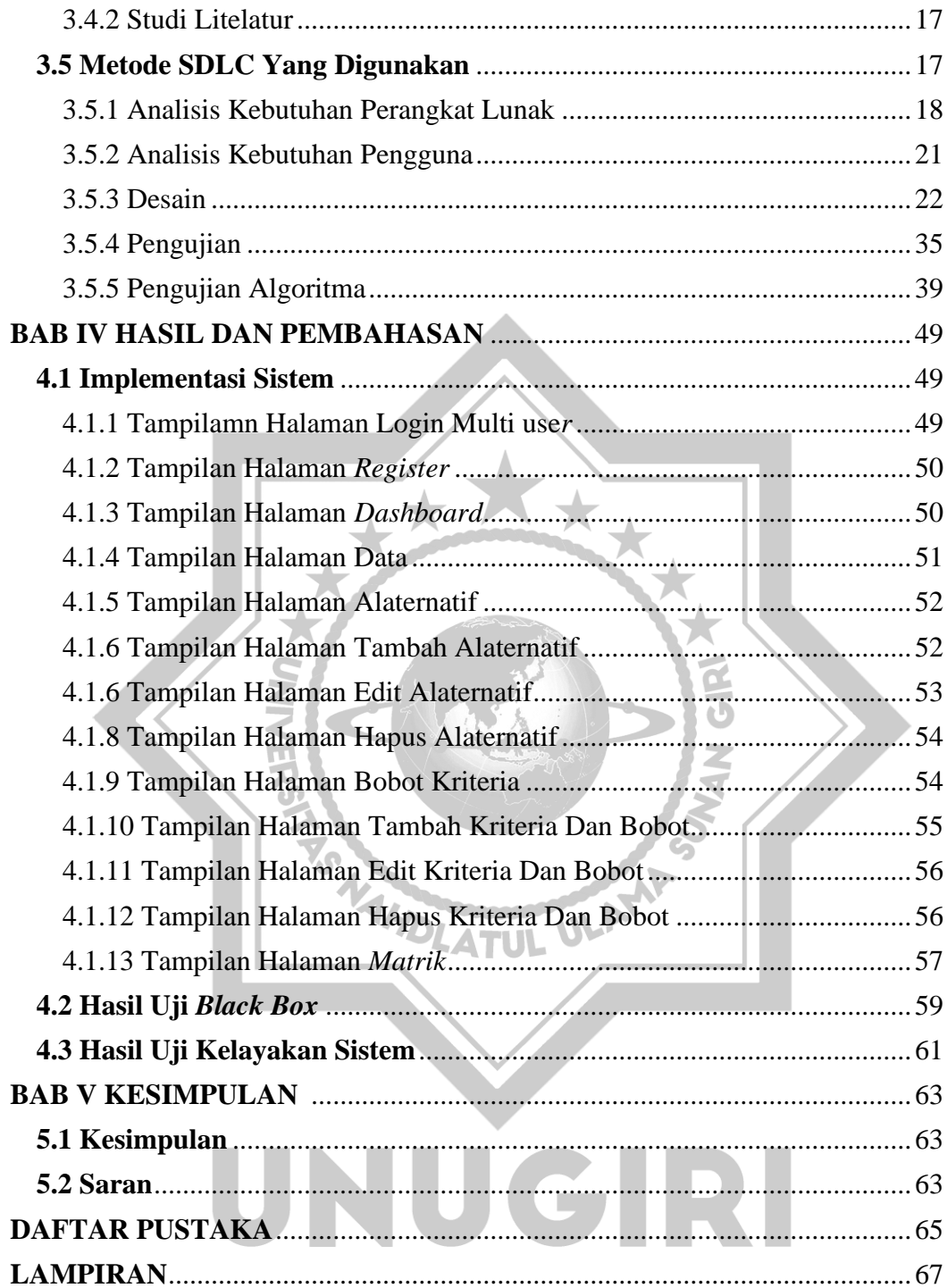

# **DAFTAR GAMBAR**

<span id="page-10-0"></span>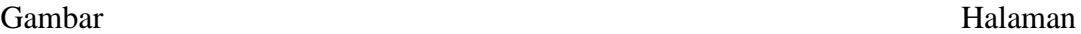

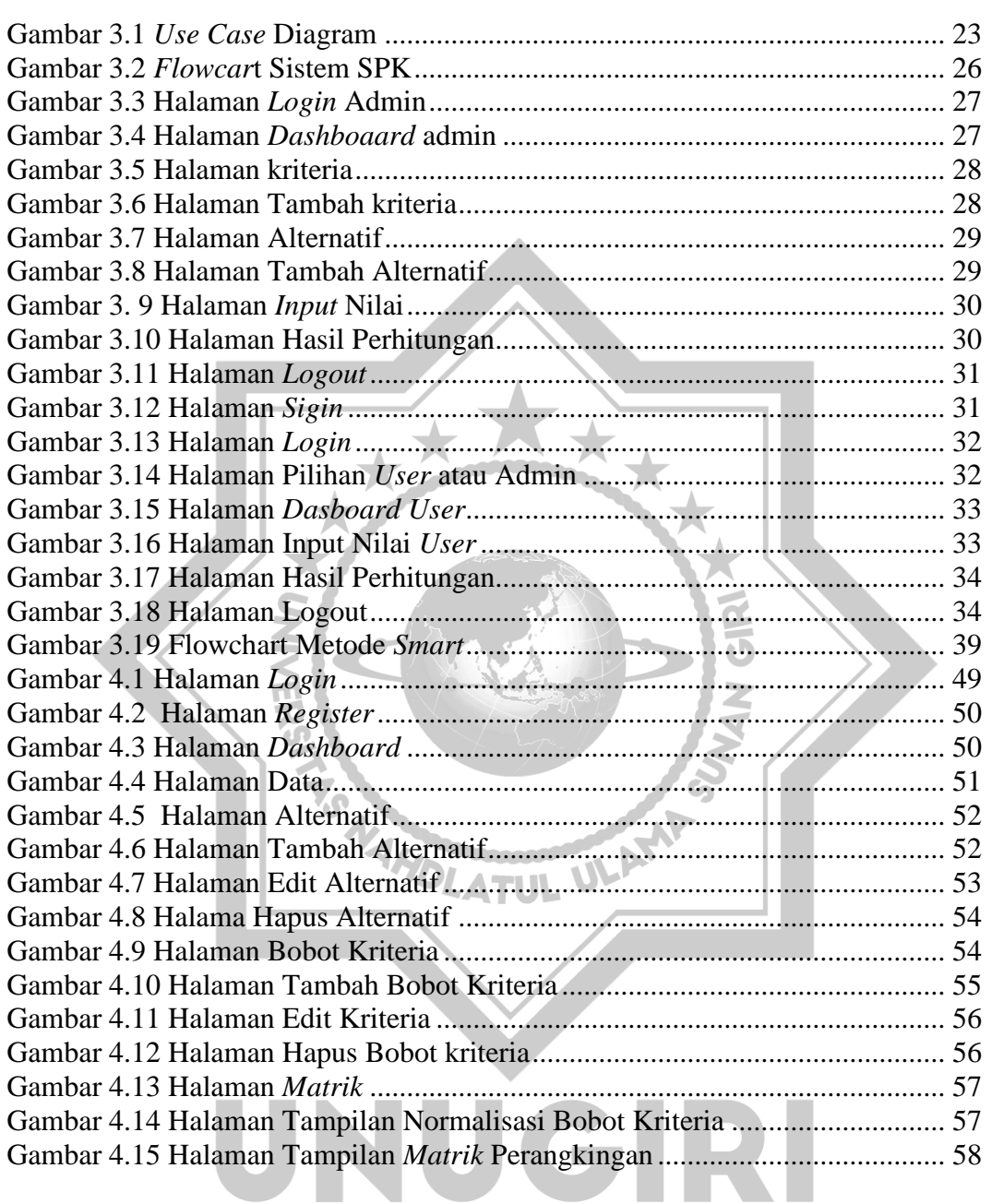

## **DAFTAR TABEL**

<span id="page-11-0"></span>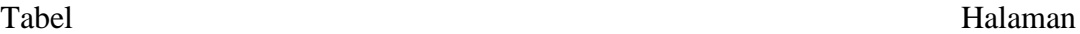

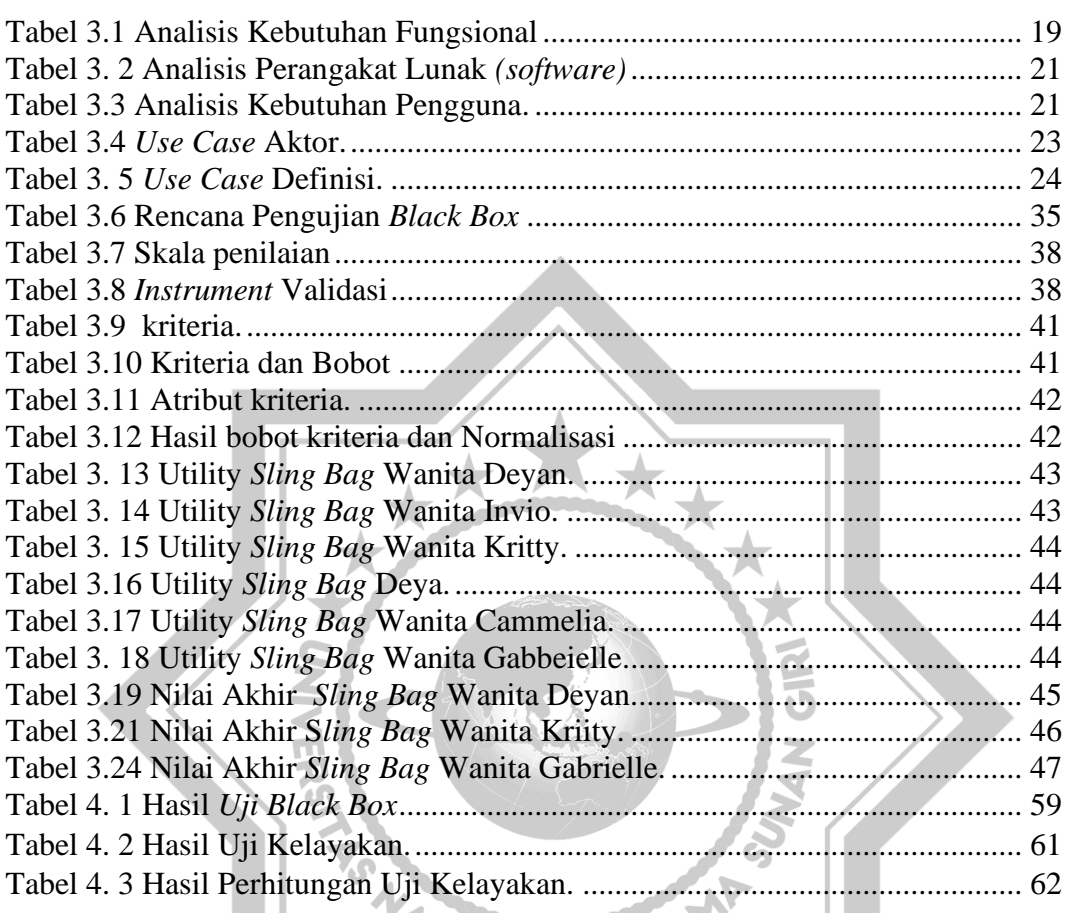

# UNUGIRI

# **DAFTAR LAMPIRAN**

#### Halaman

<span id="page-12-0"></span>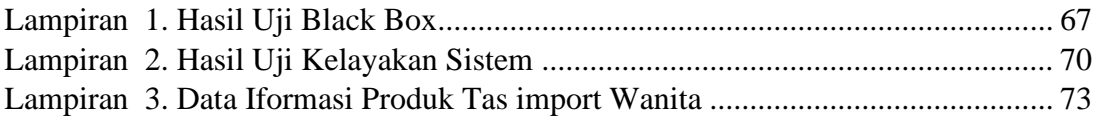

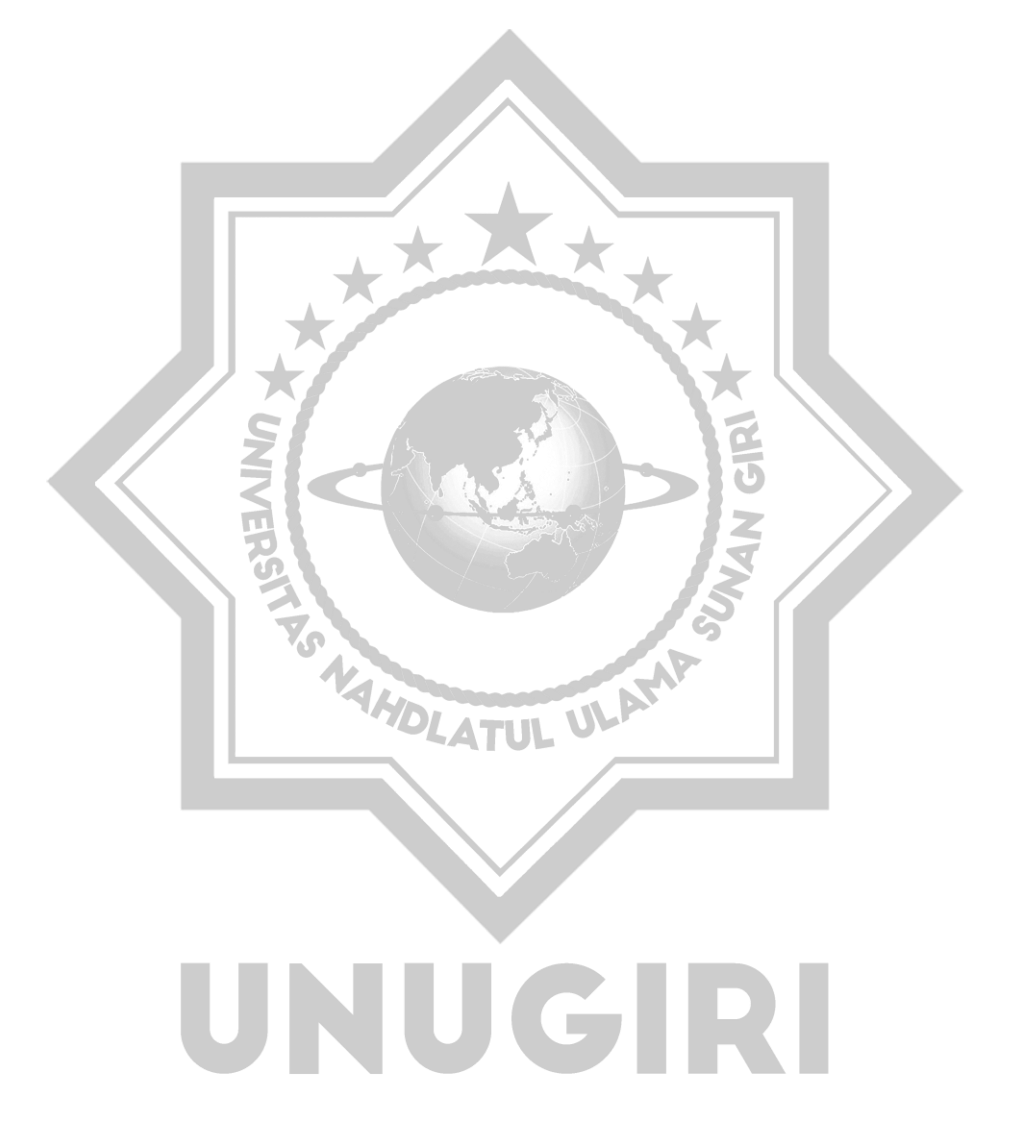